## **Lecture simplifiée d'un tableau de bord prescripteur sanitaire :**

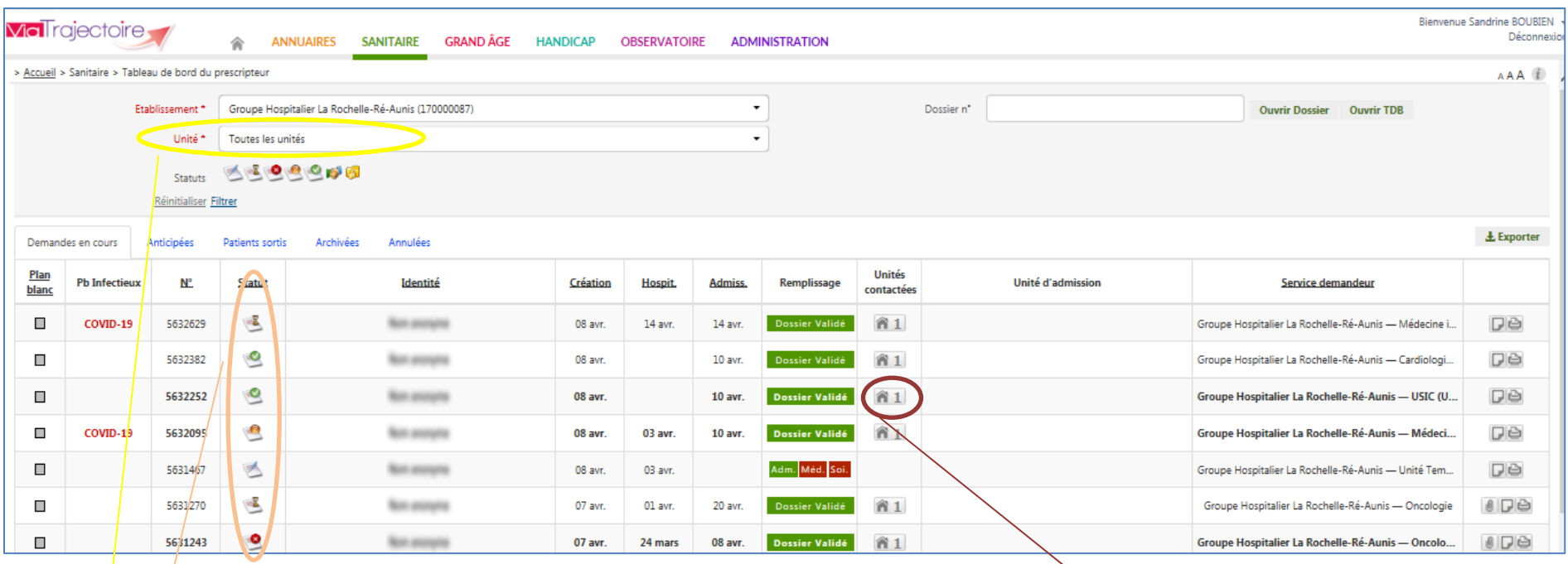

Par défaut, apparaissent les dossiers de toutes les unités auxquelles vous avez accès.

Comme vous en avez beaucoup, n'hésitez pas à sélectionner l'unité concernée, à l'aide du menu déroulant

## Les différents statuts d'une demande :

- En cours de rédaction (non envoyé)
- En attente de réponse
- ತ Accepté par au moins une unité receveuse
- ್ Accord de principe d'au moins une unité receveuse
- Refusé par toutes les unités receveuses contactées
- Accord confirmé avec une unité receveuse

En cliquant sur la « maison », ouverture d'une pop up indiquant quelle structure a été sollicitée, quand et quelle est sa réponse :

*(dans le cas ci-dessous, le prescripteur doit confirmer la proposition du SSR pour qu'il est l'assurance de l'envoi du patient dans sa structure)*

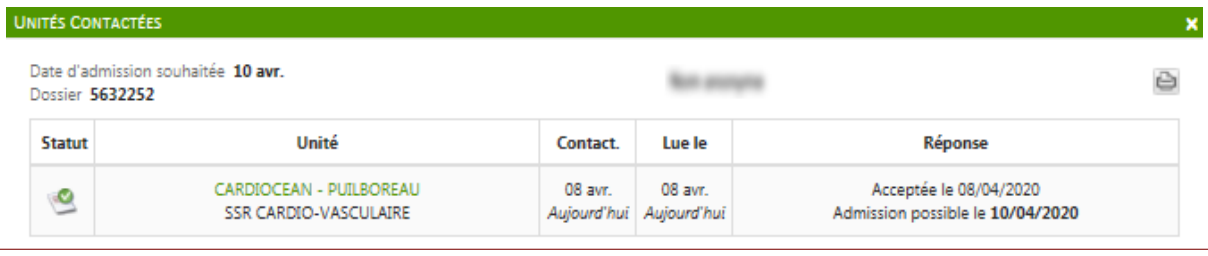